## **Google Sites Natick Tech Day 2011**

- I. The "new" Google Site
- II. Starting your Site
- III. The Basics
	- Inserting Text
	- Creating a Page
	- Inserting a Document
	- Inserting a Link
- IV. Sharing your Site
- V. Editing your Site
- VI. Explore!!

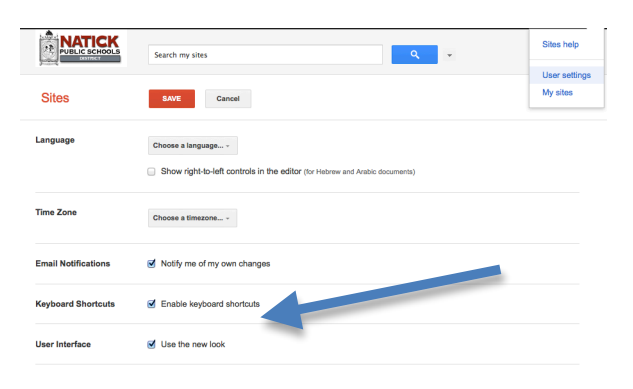

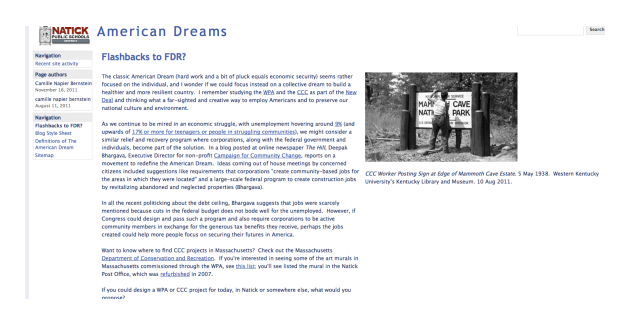

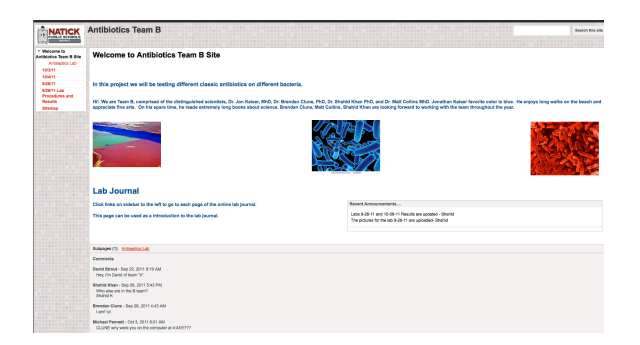